# A Language for Abstract Geometrical Computation

### Jérôme Durand-Lose<sup>∗</sup>

### February 12, 2024

#### Abstract

To manipulate signal machine, we design a new language to have special syntax for collision rules, meta-signals. . . To encode modifications and generation of parameterized signal machine, a whole computing language has been implemented. This document presents the language in general and then the libraries specific to AGC.

This is classical imperative language with variables, expressions, conditional, loops, functions... It is un-typed. It provides functional/lambda traits.

This language is targeted to Abstract Geometrical Computation, in particular:

- to define signal machine, configuration... and run them
- to manipulate them

It the future, it is imagined to:

- implements exceptions,
- implements inductive structure definition and filtering (as in Caml),
- implements object oriented programming, and
- delayed evaluation.

Although this is not meant to be a technical documentation, main Java classes are indicated in order to provide entries into the javadoc for the language and AGC.

### Somethings you have to be warned about

The only numbers are integers (-157) and rational numbers (-45/7) with exact precision and without limitations. There is no approximation nor decimal numbers.

There are some hardwired *personal best practices* that relate only to my own personal experience and opinion:

- No- $=$  directive To avoid misspelling, test is  $==$ , affectation is : $=$ . Operator  $=$  is not provided and cannot be used nor defined, and
- $\alpha$  and  $\leq$  only directive Comparisons are usually easier and faster to read and manipulate when they are always written in the same direction (here increasing order). Operators  $>$ ,  $>=$ , and  $>$  are not provided and cannot be used nor defined.

<sup>∗</sup>Contact: Jerome.Durand-Lose@univ-orleans.fr.

You may agree or not with these, may also consider this outrageous, fell free not to use this language.

This language has been developed especially to cover some needs. This explains why usual operators might not be available yet.

### Relating to the technical documentation

Although this is not meant to be a technical documentation, main Java classes are indicated in order to provide entries into the javadoc.

The language is implemented in the package fr.univ orleans.jdl.language. The top class of the inheritance hierarchy for the language is Chunk that mostly divides into values (Value) and operators (Op) plus library definitions (Library Abstract).

There are also a bunch of classes that the language refers through. The core AGC java library is the package fr.univ orleans.jdl.agc.

# **Contents**

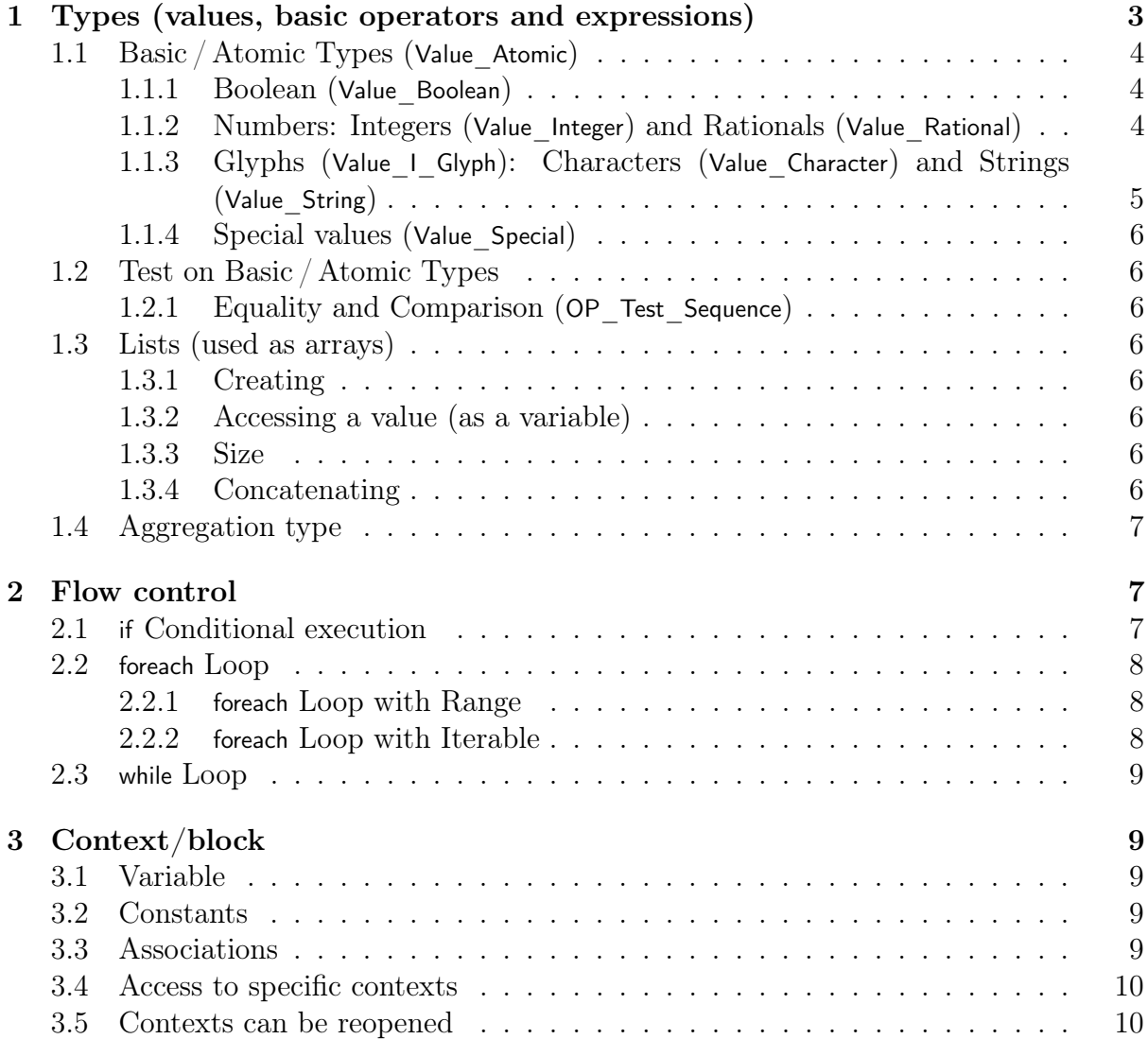

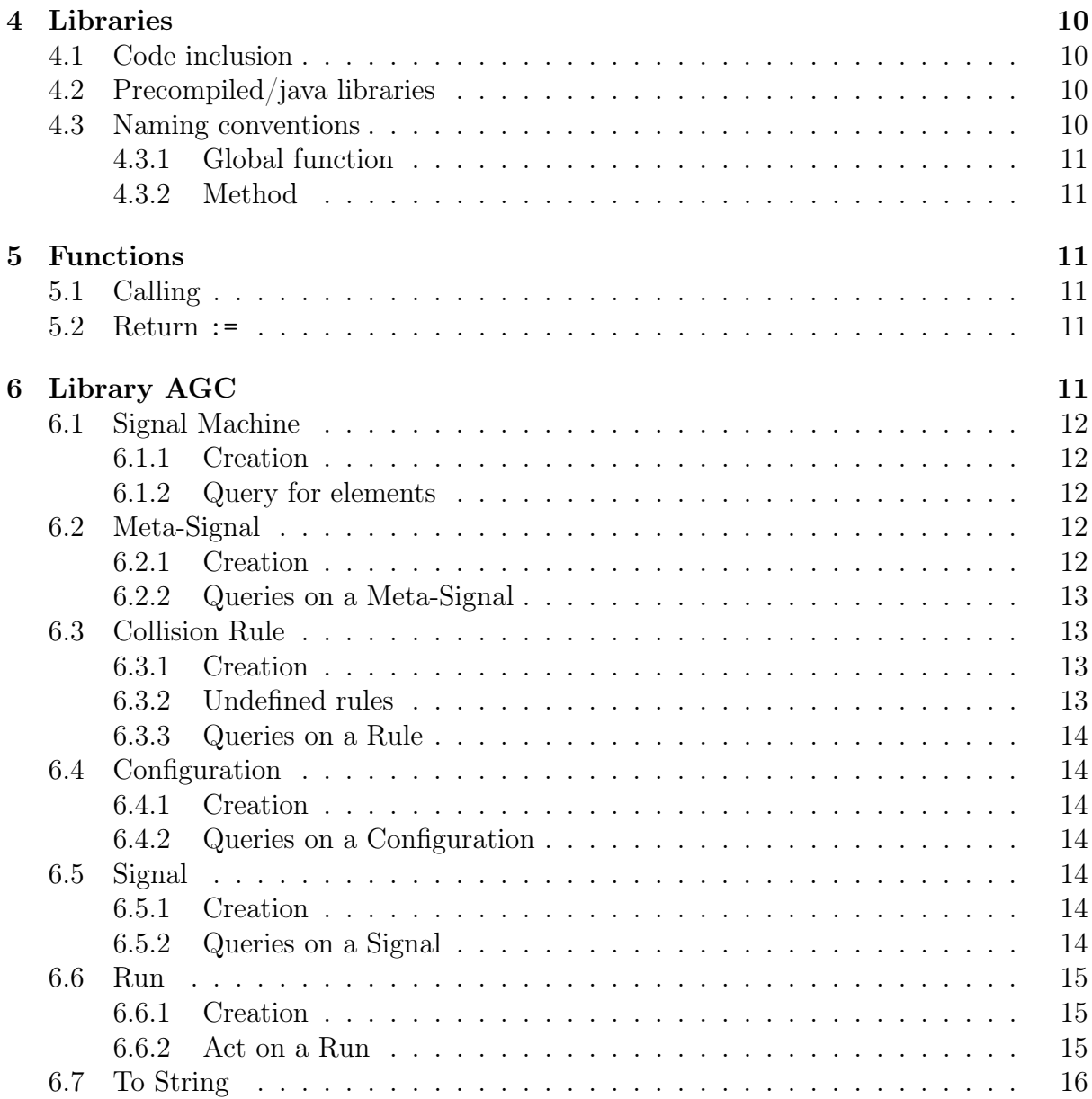

# <span id="page-2-0"></span>1 Types (values, basic operators and expressions)

If an operator is specific to a type, it is presented in the type. Otherwise it is listed after the basic types. Almost all are usual and have the usual priority. Priorities are gathered in Fig. [1.](#page-6-3)

There might be some added types in the future[1](#page-2-1)

Parenthesis have their usual meaning for sub-expressions as well as for function calling.

<span id="page-2-1"></span> $1\text{We}$  are thinking about: objects and exceptions.

### <span id="page-3-0"></span>1.1 Basic / Atomic Types (Value Atomic)

They correspond to non-mutable/constant/final values: boolean, numbers, characters, string and some special values. These are single values as opposed to compounds (list...), contexts (hash tables. . . ), function and labels (see corresponding sections).

#### <span id="page-3-1"></span>1.1.1 Boolean (Value\_Boolean)

There are only two values: false (Value Boolean.Value False) and true (Value Boolean.Value -True).

- The operators are:
- ! Boolean negation (OP\_Not)
- && Boolean conjunction (OP\_And)
	- || Boolean disjunction (OP\_Or)

There are a few examples of expressions:

- ! true
- true && false
- true || false
- true || false && true
- ( true || false ) && true

Lazy evaluation. By default, the last two operators are lazy: the right operand is evaluated only if needed. This means that although this operand has to be syntactically valid, if it is not evaluated, it is not tested for semantic validity (i.e. variable may be not defined, wrong type used for operators. . . ).

It is possible turn on or off the lazy evaluation (e.g. for semantic test or for side effect) with the method make boolean evaluation lazy in Eval Context. Yet it is not possible to switch from the program.

#### <span id="page-3-2"></span>1.1.2 Numbers: Integers (Value\_Integer) and Rationals (Value\_Rational)

Numbers are unbounded. Operations are exact and belongs to two compatible kinds:

Integers. They can be positive, null or negative. There is no limit value<sup>[2](#page-3-3)</sup>.

Rationals. They can be positive, null or negative. There is no limit to the values of Rational numbers<sup>[3](#page-3-4)</sup>.

A rational number is denoted using a slash if necessary: e.g. 3/5, -153/5, 35. There is no special way to input a rational number but as the division of integers.

The predefined values, plus infinity and minus infinity are use respectively for  $-\infty$  and −∞ as rational values.

The representation are: decimal, binary (starts with 0b or 0B), octal (starts with 0o or 0O) and hexadecimal (starts with 0x or 0X).

For example: one hundred can be represented by 100, 0b1100100, 0o144 and 0x64.

<span id="page-3-3"></span><sup>&</sup>lt;sup>2</sup>BigInteger is used for internal encoding.

<span id="page-3-4"></span><sup>&</sup>lt;sup>3</sup>Again, BigInteger is used both for numerator and denominator.

#### The operators are:

- +, Addition (OP\_Addition) and subtraction (OP\_Substraction)
- \*, / Multiplication (OP\_Product) and exact division (OP\_Division)
- /%, % Integral division (OP\_Division\_Integral) and remainder (its rest, OP\_Remainder). The integral division ensures that, for all x and y,  $y \neq 0$ ,  $x = (x/\sqrt{6y}) * y + (x\sqrt{6y})$  and  $|x\%y| < |y|$  and  $0 \leq x\%y$  if  $0 \leq x$  and  $x\%y \leq 0$  otherwise.
	- Unary minus, change sign (OP Change Sign).

These operators returns rational or integers (when most appropriate). The operation is always exact: there is no approximation nor overflow. Yet division (exact or integral) and remainder by zero results in an undefined (or infinite value) and the rest of the computation is not defined. As a matter of fact, a java exception is raised by the  $\text{interpreter}^4$  $\text{interpreter}^4$ .

N.B. The division is exact, which means that the division of two numbers may be an integer or a rational.

There are a few examples of expressions and the associated evaluations:

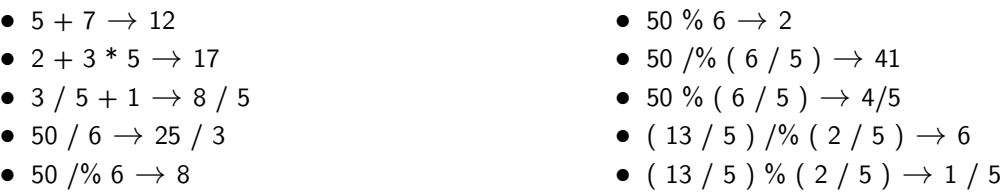

N.B. There is no decimal nor approximation numbers.

### <span id="page-4-0"></span>1.1.3 Glyphs (Value\_I\_Glyph): Characters (Value\_Character) and Strings (Value\_- String)

Character represent a single character, exactly as a Java char (which is used for storage). They are separated by '.

String are a sequence of characters, exactly as a Java String (which is used for storage). They are separated by ".

Character are understood as graphical representation like String and not as "small integers". This implies that, on the one hand, the conversion forth and back to char (using unicode) is not automatic, and on the other hand, they are treated as length one string.

The operators are:

\_ Concatenation: if any operand is not a glyph, it is converted.

This types lacks many usual operators that should be provided in the future[5](#page-4-2)

<span id="page-4-2"></span><span id="page-4-1"></span><sup>4</sup>In the future, a language exception should be raised, but exceptions are not implemented yet.

<sup>5</sup>Typically, character access, sub-strings, regular expressions, cast. We think to use the python syntax for extracting.

#### <span id="page-5-0"></span>1.1.4 Special values (Value Special)

These are unique values that account for special cases<sup>[6](#page-5-8)</sup>:

- error, an error,
- undef, the absence of a definition for a variable, and
- void, the absence of a value.

Basically theses values can only be tested for equality or printer, otherwise it mostly provokes an error/exception/end of program.

### <span id="page-5-1"></span>1.2 Test on Basic / Atomic Types

#### <span id="page-5-2"></span>1.2.1 Equality and Comparison (OP Test Sequence)

The  $\langle$  and  $\langle$  only methodology is enforced: there is no greater than comparator.

Shortcut 3<5<=7 correspond to ( 3<5 ) && ( 5<=7 ). It is evaluated left to right and it is lazy (as explained above for booleans).

Lazy evaluation. By default, the last two operators are lazy: the right operand is evaluated only if needed and is never re-evaluated. This means that although this operand has to be syntactically valid, if it is not evaluated, it is not tested for semantic validity (i.e. variable may be not defined, wrong type used for operators. . . ).

### <span id="page-5-3"></span>1.3 Lists (used as arrays)

#### <span id="page-5-4"></span>1.3.1 Creating

Usage: [] the empty list Usage: [ <expr> ] one element list Usage: [ <expr> , <expr> \* ] many element list

#### <span id="page-5-5"></span>1.3.2 Accessing a value (as a variable)

Usage:  $\langle$ **list>** $\langle \langle \langle \rangle \rangle$   $\langle \langle \rangle$   $\langle \rangle$  The expression must evaluate into an integer.

### <span id="page-5-6"></span>1.3.3 Size

Usage:  $\#$  <expr>

If the expression does not evaluate to a list, then an error is raised.

#### <span id="page-5-7"></span>1.3.4 Concatenating

Usage: <expr> <expr>

Any expression not evaluated to a list is considered as a one element list.

N.B. It is the same symbol as the string concatenation.

<span id="page-5-8"></span> $6$ Should the need arise, possible additions are: unit (like in caml, one value type), null (the abcence of a reference, but references are addressed in the language).

# <span id="page-6-0"></span>1.4 Aggregation type

The only record/structure-like type is associative arrays that are also used as environment/context blocks. They are also presented in Chapter [3.](#page-8-1)

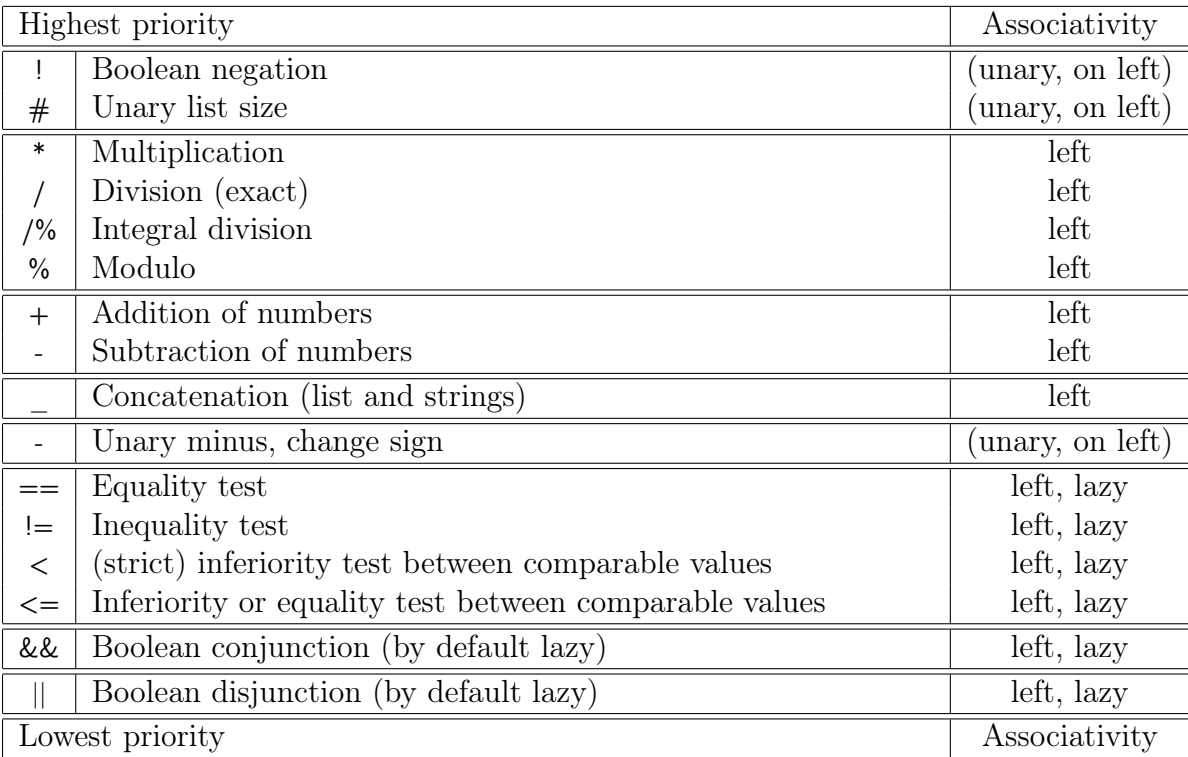

<span id="page-6-3"></span>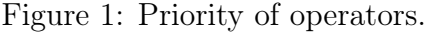

# <span id="page-6-1"></span>2 Flow control

Please note that ';' at the end of instruction are mandatory since braces also denotes contexts (see Chap.  $3^7$  $3^7$  So that the instruction will provide it as seen in the examples.

### <span id="page-6-2"></span>2.1 if Conditional execution

Usage:

```
if ( <expresssion > )
 <instruction>
```
Example:

```
if ( v < 3 ) {
  println ( v * "ok" ) ;
} ;
```
Usage:

<span id="page-6-4"></span><sup>7</sup>This might changed, but this would be a major modification not backward compatible.

```
if ( <expresssion> )
  <instruction>
else
  <instruction>
    Example:
if (v < 3)
 println (v - "ok") ;
if ( v < 3 ) {
  println ( v _ "ok" ) ;
} ;
if ( v < 3 ) {
  println ( v _ "ok" ) ;
} else
 print ( "otherwise" ) ;
```
Please note that If returns a value as in:

 $v :=$  if ( ! true || 24 - 23 / 7 <= 300 ) 45 else 65;

### <span id="page-7-0"></span>2.2 foreach Loop

### <span id="page-7-1"></span>2.2.1 foreach Loop with Range

Usage:

```
foreach ( <variable> : <expression> ... <expression> )
 <instruction>
```
Example:

foreach ( v : 0 ... 7 ) println  $(v * 2)$  ;

foreach ( v : 0 ... 0 ) { println ( "Done one for 0" ) ; } ;

### <span id="page-7-2"></span>2.2.2 foreach Loop with Iterable

Usage:

```
foreach ( <variable> : <iterable> )
 <instruction>
    Example:
```

```
foreach ( v : [ 0 , 2 , 5 ] ) {
 println (v * 2);
} ;
```
### <span id="page-8-0"></span>2.3 while Loop

Usage:

```
while ( < condition > )
 <instruction>
    Example:
while ( true )
 println (v * 2);
while (0 < n) {
 println ( "Done one for " _ n ) ;
 n := n + 1} ;
```
# <span id="page-8-1"></span>3 Context/block

They amount for locality and works as associative arrays/maps (variable to value).

Each block is a context and can be refereed by a variable.

Block are disposed of by Java garbage collector. Thus only when not accessible anymore, but may remain for some time.

Some constructs like signal machines and configurations are a specialization of context. Context can be re-open with operator ::.

This is static since label are constants.

Context are nested up to the global context. If a label is not found, the context right above is searched for.

### <span id="page-8-2"></span>3.1 Variable

Variable are type-less references to values. But each value have a type.

There is no pointer: variable cannot refer to variable.

Affectation is done with  $:=$ 

### <span id="page-8-3"></span>3.2 Constants

Constants are type-less fixed references to values. But each value have a type.

There is no pointer: variable cannot refer to variable.

Constant affectation is done with  $=$ 

### <span id="page-8-4"></span>3.3 Associations

Usage: to define <expr> -> <expr>

Usage: to get  $\langle$ expr $\rangle$ 

It remains valid in above and below context (but not siblings) This is dynamical since it relies on expressions.

### <span id="page-9-0"></span>3.4 Access to specific contexts

Usage:  $\langle$ ctx $\rangle$ ::  $\langle$ label $\rangle$  refer to variable/constant label in context *ctx*.

There are special access:

Usage:  $\le$  < label > means here, exactly in the current context.

Usage: .. < label> means the above context.

In a function, it is possible to access the calling context<sup>[8](#page-9-6)</sup>

Usage: ? < label > means the calling context in a function (it can have to go up levels to find it).

There can be some combination of these:

Usage:  $\ldots$   $\ldots$  < label> means exactly the above context.

### <span id="page-9-1"></span>3.5 Contexts can be reopened

Usage:  $\langle$ ctx $\rangle$  :: {  $\langle$  instruction $\rangle^*$ }; means instructions in this context.

Please be careful and make a lot of test to see exactly what is the meaning of, e.g. .. inside it!

# <span id="page-9-2"></span>4 Libraries

### <span id="page-9-3"></span>4.1 Code inclusion

The load primitive is used to include another file. Usage:  $load <$ string $>$ ;

 $\le$ string $>$  is the name of the file to include.

### <span id="page-9-4"></span>4.2 Precompiled/java libraries

The use primitive is used to access a libraries in java.

Usage: use  $\lt$ string $>$ ;

 $\le$ string  $\ge$  is the name of the library. It must correspond to the name of a java class. Libraries are search, first in package then on top as a full qualified name.

### <span id="page-9-5"></span>4.3 Naming conventions

Remember, a function/method is an action. It should correspond to a verb (i.e.create and not creation).

Functions can either be at global level or inserted into some environment. When the environment can be considered as an object (as in Sect. [6\)](#page-10-5) then the method convention is used otherwise it is the ones of global functions.

<span id="page-9-6"></span><sup>8</sup>This is very special and not an advised feature.

#### <span id="page-10-0"></span>4.3.1 Global function

There is (yet?) no namespace-like (as in  $C_{++}$ ) mechanism, so that function names have to be long and non ambiguous.

The convention is to form names by concatenating the name of the type of the first argument and then the verb (and qualification). This is thought after the class::method of  $C_{++}$ .

Examples: list sorted unique insert to insert an element in list that are supposed sorted without repetition. This also indicate that the first element is expected to be such a list.

#### <span id="page-10-1"></span>4.3.2 Method

It is expected to be a verb (plus qualification).

and object oriented features are very limited. Nevertheless, the terminology "instance" is used for a better understanding.

There is no new (it is reserved in case). Please use create to generate new instance.

The get and set should be reserved to query and modification of the state of the instance but have no border effect what-so-ever.

If there is a border/side effect (like the creation of a new instance of some other type) or the modification is non-trivial or semantics imposes it, please use another verb.

# <span id="page-10-2"></span>5 Functions

### <span id="page-10-3"></span>5.1 Calling

It is done by either providing an argument list (eventually empty) or by opening the environment after. Not doing any of this just yields the function as a value.

### <span id="page-10-4"></span>5.2 Return :=

This means: end of the function all and report the value after as the result of the function. Usage:  $:=$  <expr>

For example  $:= 3 * 4$ ; returns the value 12.

Anything that can be considered as value can be returned.

# <span id="page-10-5"></span>6 Library AGC

Signal machines are not presented in this document. Please refer to [this document](http://www.univ-orleans.fr/lifo/Members/Jerome.Durand-Lose/Recherche/AGC/intro_AGC.html) for an introduction.

This library is presented like it should be used so that some query function appear only when all concerned types are presented.

The library is loaded by:

use AGC ;

### <span id="page-11-0"></span>6.1 Signal Machine

#### <span id="page-11-1"></span>6.1.1 Creation

Creating an empty signal machine is done by:

```
sig\_mach := create\_signal\_machine \{\}; // or
sig\_mach := create\_signal\_machine() \{\}; // or
sig mach := create signal machine () ;
```
if nothing is to be done in the context.

This context is the right place to create meta-signal, configuration, etc.

#### <span id="page-11-2"></span>6.1.2 Query for elements

Meta-Signal (list or individual). This can only be done inside/referring to a signal machine.

To get the meta-signal corresponding to a specific id:

```
sig_mach . get_meta_signal ( "id" ) ;
```
If there is no such meta-signal then void is returned.

To get a table containing all the meta-signals:

```
sig_mach . get_meta_signal_list () ;
```
Rules (list or individual). This can only be done inside/referring to a signal machine. To get the list of all the collision rules:

sig\_mach . get\_rule\_list () ;

To get the output associated to a set of in-coming signals according to defined rules:

```
sig mach . get rule output ( in );
```
where in is a list of incoming meta-signals. If there is no corresponding rule then void is returned.

### <span id="page-11-3"></span>6.2 Meta-Signal

#### <span id="page-11-4"></span>6.2.1 Creation

This can only be done inside/referring to a signal machine.

```
meta_sig := add_meta_signal ( "id", 3/5 ) { color => "DarkRed" ; } ;
// or
meta sig := sig_mach.add_meta_signal ( "id" , 3/5 ) { color => "DarkRed" ; } ;
```
It is also possible to provide a line style:

line  $style \Rightarrow$  "dashed" :

The different possible values are: densely dashed, loosely dashed, densely dotted, dotted and loosely dotted. Beware that drivers might not implement these (or implement others more specific).

#### <span id="page-12-0"></span>6.2.2 Queries on a Meta-Signal

To get the id from a meta-signal:

```
meta_sig . id ;
```
To get the speed from a meta-signal:

```
meta sig . speed ;
```
To get any property from a meta-signal:

```
meta sig . get ( "color" ) ;
```
Please note that the property is always returned as a String (i.e. not a Color nor an Object)

### <span id="page-12-1"></span>6.3 Collision Rule

### <span id="page-12-2"></span>6.3.1 Creation

This can only be done inside/referring to a signal machine.

rule :=  $\lceil sm1, sm2 \rceil$  -->  $\lceil sm2, "m3" \rceil$ ;

of from outside of the target machine, it can be indicated on the operator:

```
rule := \lceil sm1, sm2 \rceil sig mach . --> \lceil sm2, "m3" \rceil ;
```
#### <span id="page-12-3"></span>6.3.2 Undefined rules

If rule is not defined, by default the signal machine consider it blank: the same metasignals are regenerated. This corresponds to signals "crossing" each other and avoid the long listing of such rules.

- It is possible to change this behaviour for:
- used a java define class that must implements fr.univ orleans.jdl.agc.kernel.I Undefined Collision Rule:

undefined rule  $\Rightarrow$  "fr.univ orleans.jdl.agc.kernel.Undefined Collision Rule" ;

• provide a function:

```
undefined rule => (args ) -> {println ( args ) ;
 := \lceil sm1 , \lceil m3\lceil \rceil ;
} ;
```
The last one can be used for implicit declaration of rules.

#### <span id="page-13-0"></span>6.3.3 Queries on a Rule

To get the in-coming part of a rule:

rule . in ;

To get the out-going part of a rule:

rule . out ;

### <span id="page-13-1"></span>6.4 Configuration

### <span id="page-13-2"></span>6.4.1 Creation

They are created inside signal machines:

```
configuration := sig mach . create configuration ( ) ;
```
### <span id="page-13-3"></span>6.4.2 Queries on a Configuration

The following function returns the list of existing signals:

```
configuration . get signal list () ;
```
The field machine is used to retrieve the signal machine.

The function print signal list() can be used to print all the signal in the configuration according to the Java AGC library. It provides a lot of information but the output cannot be used as input to the language.

### <span id="page-13-4"></span>6.5 Signal

This can only be done inside/referring a configuration.

#### <span id="page-13-5"></span>6.5.1 Creation

Inside a configuration

a @ 110 / 3 ;

Where a is either a string (meta-signal's id) or a meta-signal.

Or referring to a configuration at the operator:

"id" configuration . @ 110 / 3 ;

### <span id="page-13-6"></span>6.5.2 Queries on a Signal

To get the associated meta signal:

```
print ( signal . meta  signal ) ;
```
To get the date and position at birth:

```
print ( signal . birth date ) ;
print ( signal . birth position ) ;
```
### <span id="page-14-0"></span>6.6 Run

#### <span id="page-14-1"></span>6.6.1 Creation

A run is an execution of a signal machine on a configuration. Since the signal machine is known to the configuration, it is enough to call it from a configuration.

```
run := configuration.run ( ) ;
```
#### <span id="page-14-2"></span>6.6.2 Act on a Run

A run can run for a given number of collision ticks (times where there is at least one collision).

run.step ( 200 ) ;

This is to advance up to some given time. Please note the due to the continuous nature of time, there could be an infinite number of collision before that time and the computation may not finish.

run.until ( 3 / 7 ) ;

An optional argument can be given, it is the number of collision times to do it the time bound is not reach.

```
run.until ( 3 / 7 , 2000 ) ;
```
The last and more useful is the function to export a space-time diagram in various formats:

```
run.export ( "PDF" , "file.pdf" , {
 scale := 1 ;
 clip min := 41 ;
 clip max := 110 ;
 clip end := 4 - 1/2 + 1/8;
 clip start := 2 + 1 -1/4 ;
} ) ;
```
The first argument is a string indicating the output type (PDF, EPS, LATEX, LATEX\_- PIC\_ONLY, SVG). The second is the name of the output file. Then comes an environment adding more information on the desire output. Please note that it is a very special treatment for affectation inside this environment, it should not be used for anything else.

Scaling is done by affecting scale. If you want to use different scales on positions and dates you can use scale pos and scale date.

To restraint to a limited part of the diagram, define: clip end, clip min, clip max, or/and clip\_start. If an extend is not defined, then it means the maximal.

There are other argument for extra time after the last collision in the clipping (in any): relative duration forecasted collision, relative duration no collision, and duration no collision. Remember 1 means a hundred percent.

Please note that the order of treatment of parameters is not defined, so that using both scale pos and scale might not generate the expected result.

The LATEX drivers, LATEX, generates a single autonomous file that can be compile directly while LATEX PIC ONLY generate only the picture so that it can be included by

some main file. In the latter case, the main file is supposed to include needed package (mostly tikz).

For these drivers the name of the command to use can be defined by a the property latex\_command in the meta-signal:

```
meta_sig := add_meta_signal ("id", 3/5) {
 latex_command => "\DrawSigDarkRed" ;
} ;
// or
meta_sig . \{ latex_command => "\DrawSigDarkRed" ; } ;
```
The command is then used with the parenthesis syntax in latex:

\DrawSigDarkRed(0,0)(1.5,2.7)

## <span id="page-15-0"></span>6.7 To String

Signal machines, meta-signals, configurations and runs have a to string function defined. Check